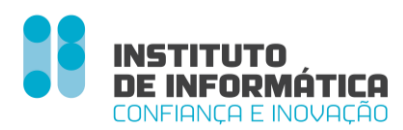

# DOCUMENTO DE APOIO À UTILIZAÇÃO DE WSDL (Fundos de Compensação do Trabalho)

**Versão 1.3** 1 de abril de 2017

# <u>Índice</u>

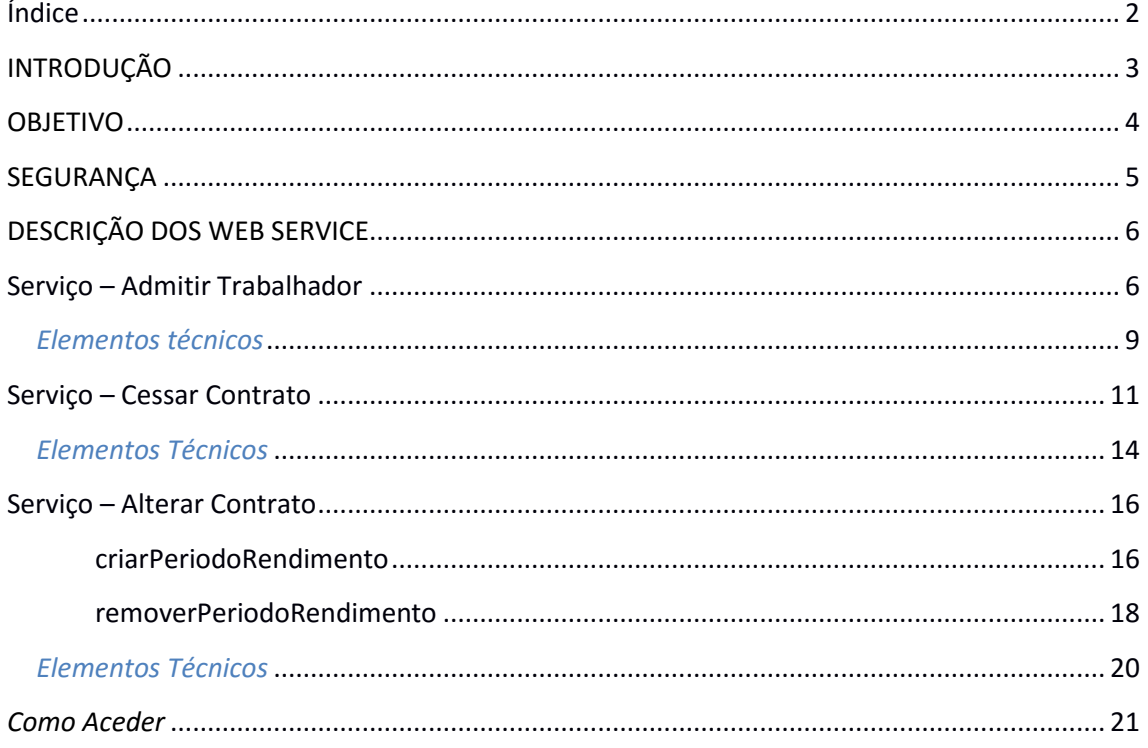

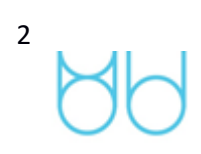

# **INTRODUÇÃO**

Este documento insere-se no âmbito da "Implementação dos Web Services (WSDL) para promover interoperabilidade entre os Softwares de Gestão dos empregadores e o Sistema de Informação dos Fundos de Compensação". Está relacionado com a disponibilização de meios que permitam a comunicação aos Fundos de Compensação da admissão de trabalhadores ("Admitir Trabalhador") e a comunicação de Cessação de Contrato ("Cessar Contrato") em formato XML, via Web.

Este documento irá sendo enriquecido com novos serviços à medida que forem sendo concluídos.

# **OBJETIVO**

Especificar as características técnicas para a adaptação da aplicação integrando os serviços disponibilizados.

Os serviços serão disponibilizados via HTTPS (One-way SSL(\*)) utilizando *HTTP Basic Auth* na autenticação.

A credencial de acesso (Utilizador e Password) é a mesma que a utilizada para acesso à plataforma online [www.fundoscompensacao.pt](http://www.fundoscompensacao.pt/)

# **(\*)One-way SSL**

"To establish an SSL connection, the server must present a certificate to the client, but the client is not required to present a certificate to the server. To successfully negotiate an SSL connection, the client must authenticate the server, but the server accepts any client into the connection. One-way SSL is common on the Internet where customers want to create secure connections before sharing personal data. Often, clients use SSL to log on so that the server can authenticate them. "

# **Serviço – Admitir Trabalhador**

Para proceder à comunicação de nova admissão de trabalhador aos Fundos de Compensação do Trabalho, o serviço irá facultar a seguinte operação:

1. admitirtrabalhador – regista a admissão de um novo trabalhador aos fundos de compensação e garantia no trabalho, utilizando para tal os seguintes parâmetros de entrada e devolvendo a seguinte informação de retorno.

# **Parâmetros:**

- o Niss Trabalhador
- o Modalidade Contrato [Lista pré-definida de valores ver quadro abaixo]
- o Data Início Contrato
- o Data Fim Contrato
- o Retribuição Base (Mensal)
- o Diuturnidades (Mensal)

### **Retorno :**

- o Sucesso/Insucesso
- o Identificador contrato
- o Código Erro
- o Mensagem Erro (caso se verifique insucesso)
- o Dado relevante para interpretação do erro (se aplicável)

Retorno em erro (impeditivo de avançar) quando:

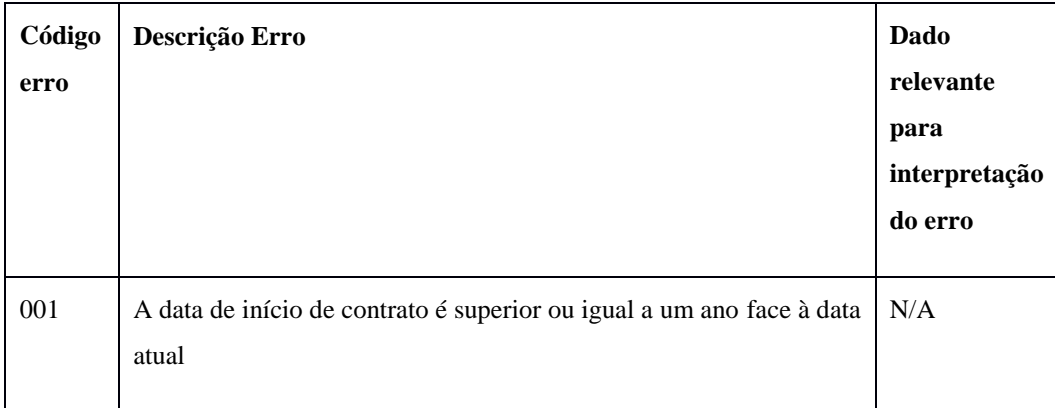

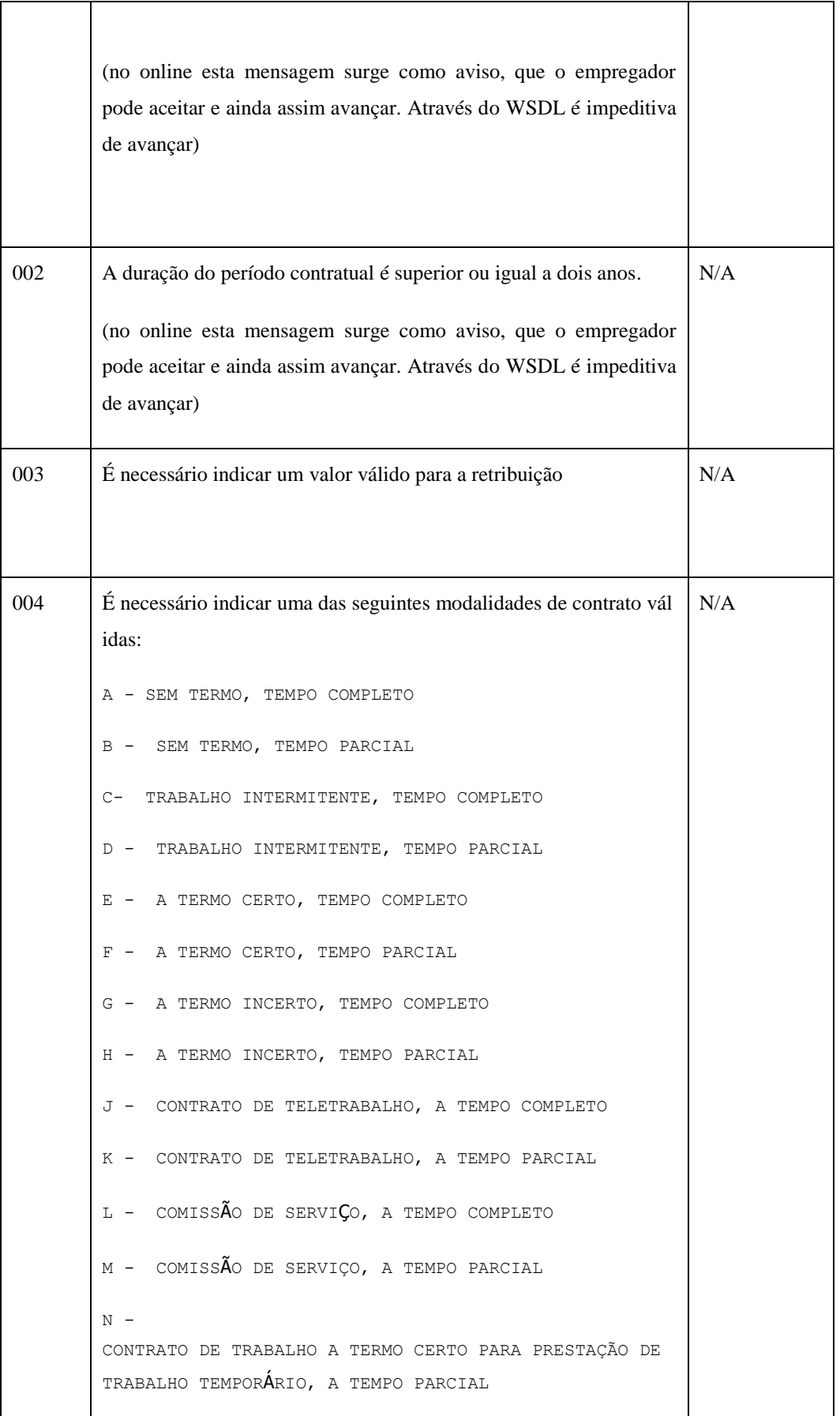

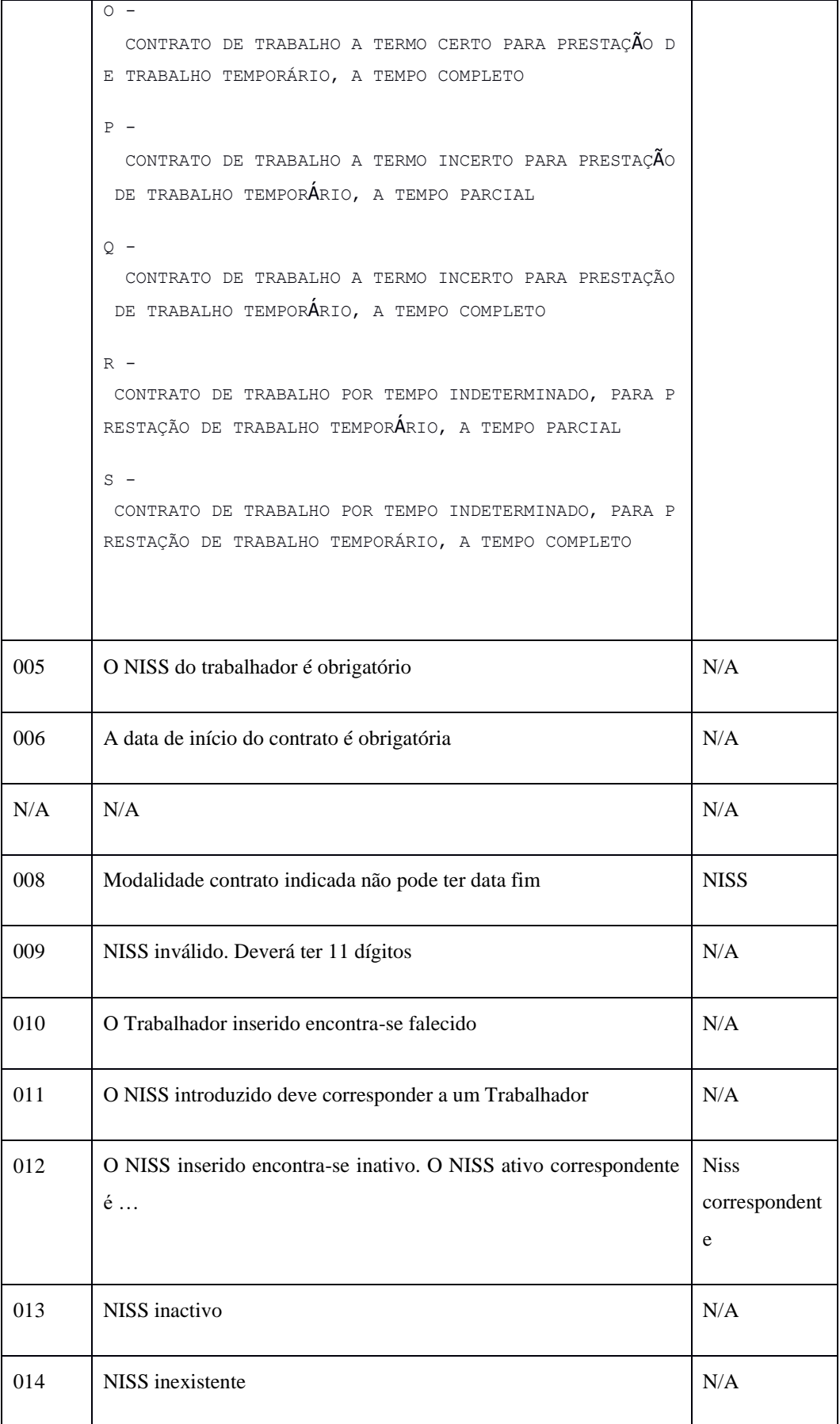

 $\frac{8}{\sqrt{2}}$ 

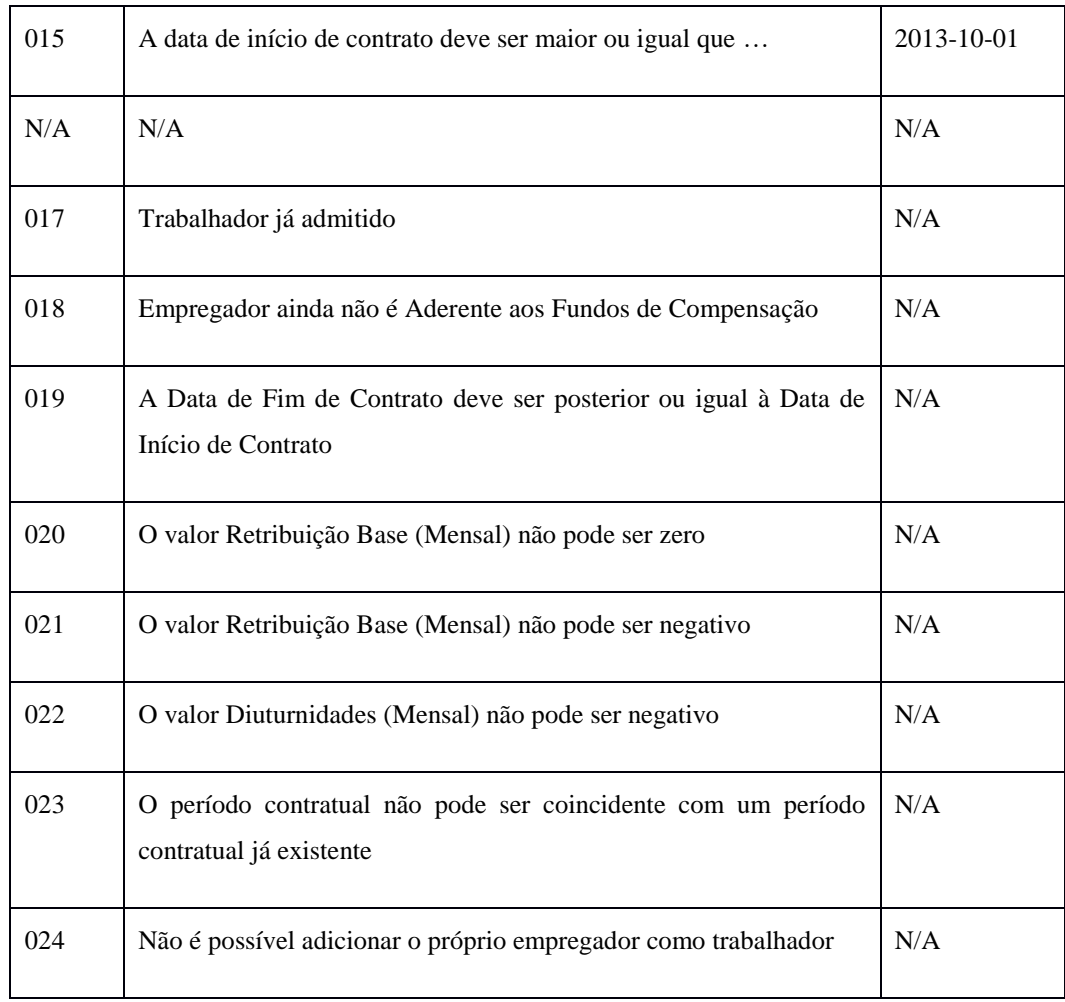

# *Elementos técnicos*

Os parâmetros de entrada e o retorno do serviço são implementados via *data Object*. De seguida são apresentados os parâmetros de entrada, tipo de dados e requisitos que os mesmos devem satisfazer.

Dados do acesso

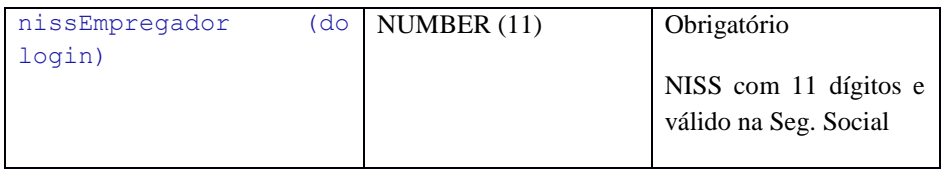

Dados do serviço:

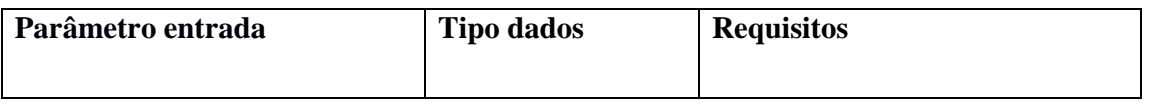

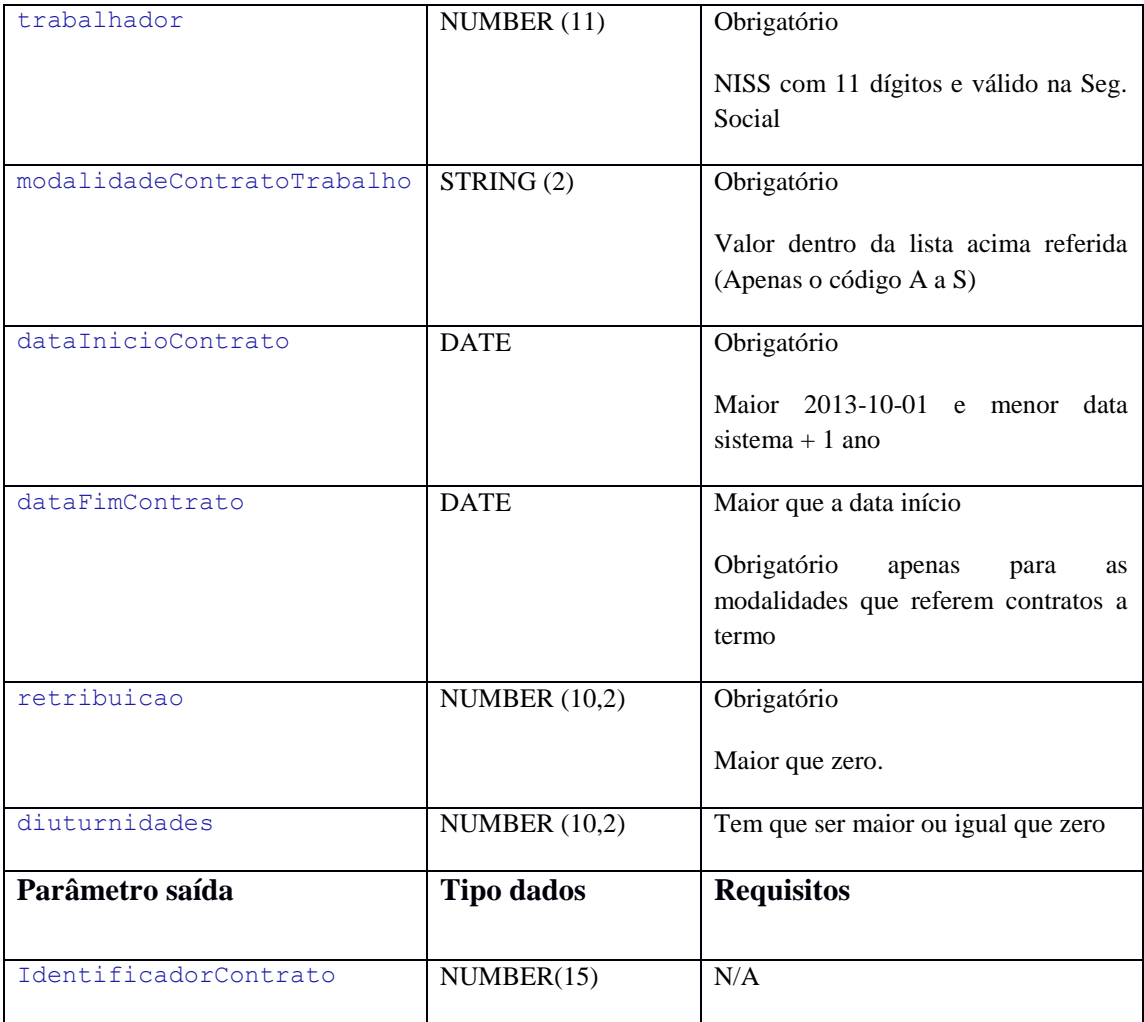

# **Serviço – Cessar Contrato**

Para proceder à comunicação de data de cessação de um contrato previamente comunicado aos fundos de compensação do trabalho, será disponibilizado o seguinte serviço:

**cessarcontrato** – regista a data e o motivo de cessação de um determinado contrato, utilizando os seguintes parâmetros de entrada e devolvendo a seguinte informação em retorno.

# **Parâmetros:**

- o Identificador Contrato
- o Data Cessação Contrato
- o Motivo [Lista pré-definida de valores ver tabela abaixo linha 5]

### **Retorno :**

- o Sucesso/Insucesso
- o Código Erro
- o Mensagem Erro (caso se verifique insucesso)
- o Dado relevante para interpretação do erro (se aplicável)

Retorno em erro (impeditivo de avançar) quando:

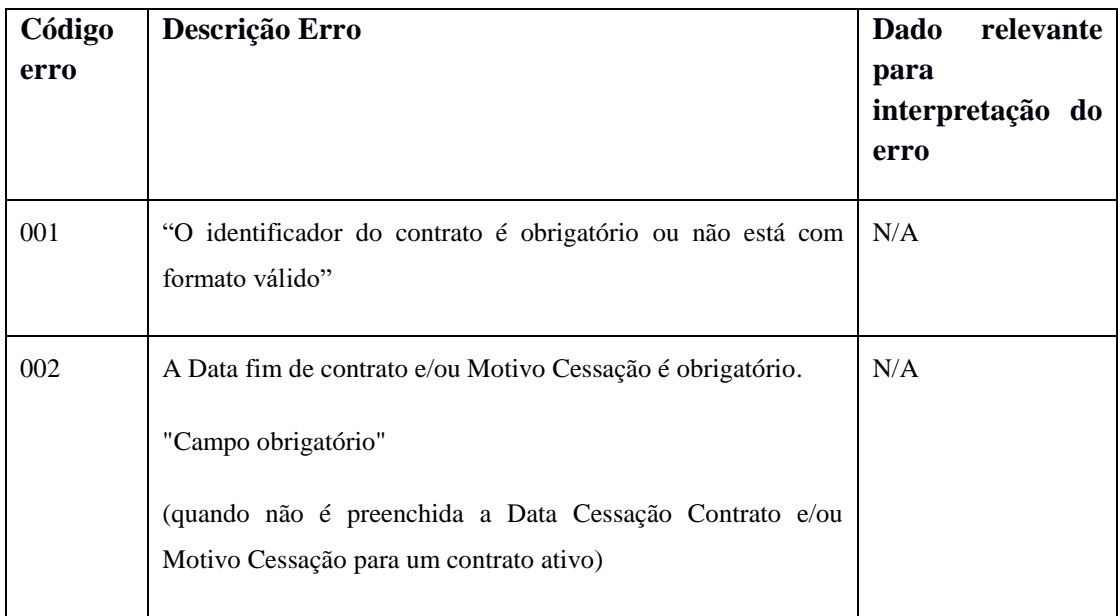

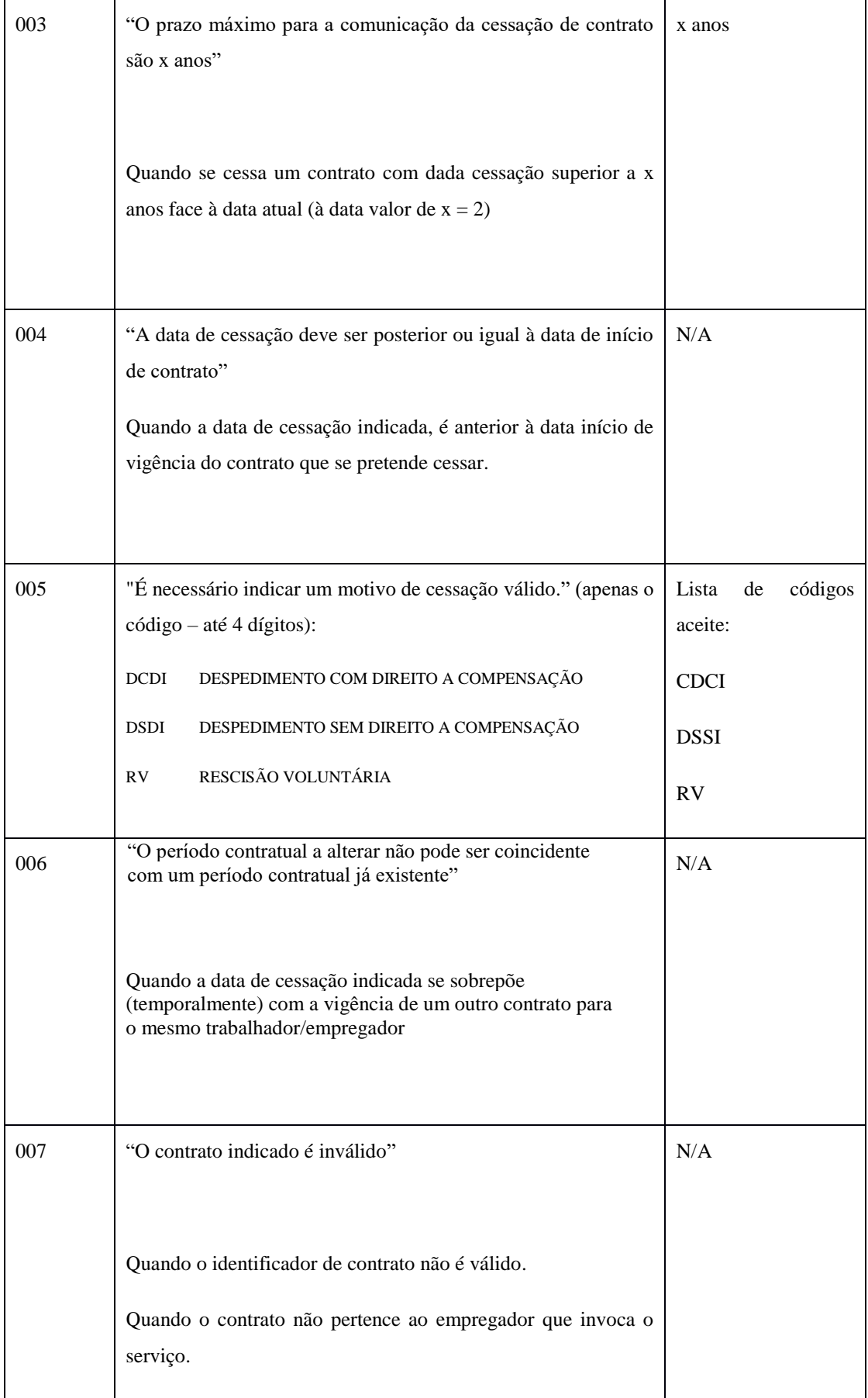

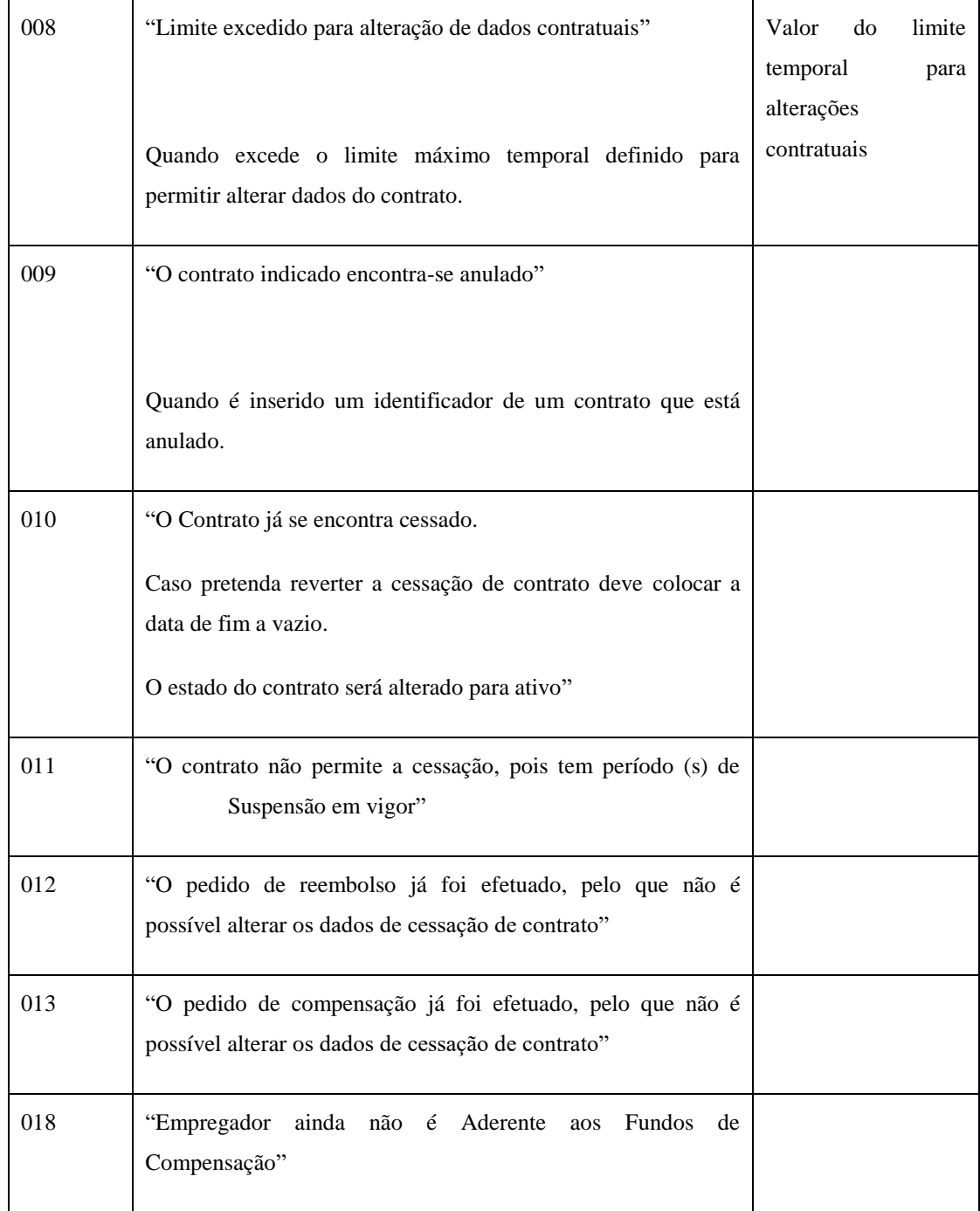

**Observações:** Na invocação do serviço deve ser garantida, por parte de quem invoca, que a data da cessação é uma data válida, caso contrário será entendida como uma reversão da cessação ié, caso o contrato se encontre cessado, após a invocação deste serviço com uma data inválida, o mesmo ficará com a data fim sem valor preenchido.

**Alertas (mostrados na plataforma online) que NÃO surgirão a quando da comunicação por WSDL**

1. A cessação de contrato quando realizada na plataforma *online* alerta o utilizador para as seguintes situações:

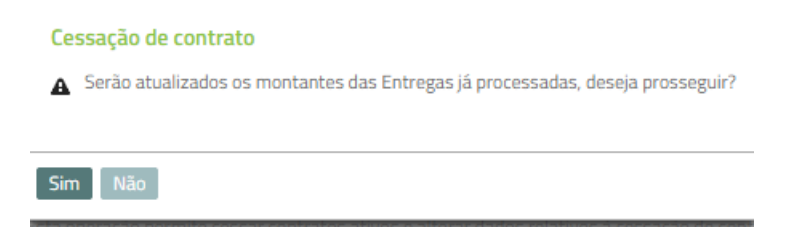

Podendo o utilizador optar por não prosseguir com cessação do contrato e alterar a data de cessação indicada. Através da invocação deste serviço (WSDL), esta mensagem interativa **não**  irá surgir, assumindo o sistema nesta situação que a resposta é afirmativa, procedendo o serviço ao recálculo das entregas e à cessação do contrato.

2. Quando se procede à retificação de uma data de cessação de um contrato na plataforma *online* alerta o utilizador é informado que o contrato já se encontra cessado através da seguinte mensagem:

#### **"O Contrato já se encontra cessado"**

Na comunicação por WSDL este alerta não surge.

3. Para reverter a cessação de um contrato (devido a uma comunicação de cessação realizada por engano), deve invocar-se este serviço indicando a "Data Cessação" sem valor, no entanto o alerta mostrado na plataforma *online*, que permite ao utilizador não avançar com a ação, não será mencionada neste serviço, procedendo o mesmo à reversão da cessação do contrato.

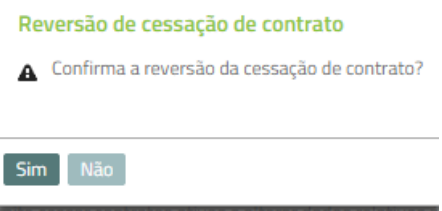

# *Elementos Técnicos*

Os parâmetros de entrada e o retorno do serviço são implementados via data Object. De seguida são apresentados os parâmetros de entrada, tipo de dados e requisitos que os mesmos devem satisfazer.

#### Dados do acesso

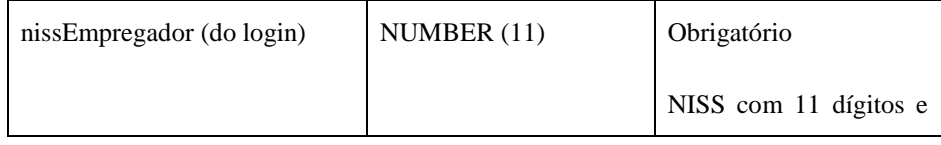

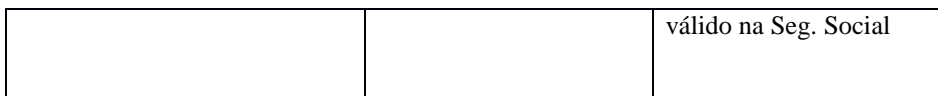

Dados do serviço:

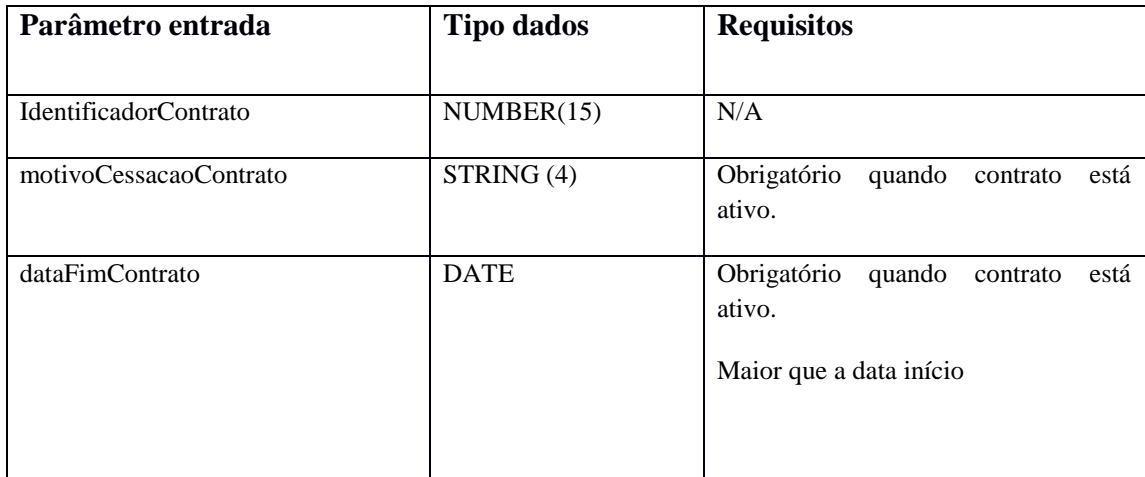

# **Serviço – Alterar Contrato**

Para proceder à alteração de dados de um contrato, previamente comunicado aos fundos de compensação do trabalho, seja para comunicar uma alteração da retribuição base mensal, seja para eliminar um período de rendimento indevidamente registado, é disponibilizado este serviço com os 2 objetivos diferentes abaixo descritos:

### *criarPeriodoRendimento*

Para comunicar alteração de retribuição base mensal bem como o período pela qual vai vigorar, associada a um contrato previamente comunicado. Este serviço regista o novo período de rendimento, utilizando os seguintes parâmetros de entrada e devolvendo a seguinte informação de retorno.

### **Parâmetros:**

- o Identificador Contrato
- o Data Inicio Periodo Rendimento
- o Montante Retribuição Base
- o Montante Diuturnidades Mensais

# **Retorno :**

- o Sucesso/Insucesso
- o Código Erro
- o Mensagem Erro (caso se verifique insucesso)
- o Dado relevante para interpretação do erro (se aplicável)

Retorno em erro (impeditivo de avançar) quando:

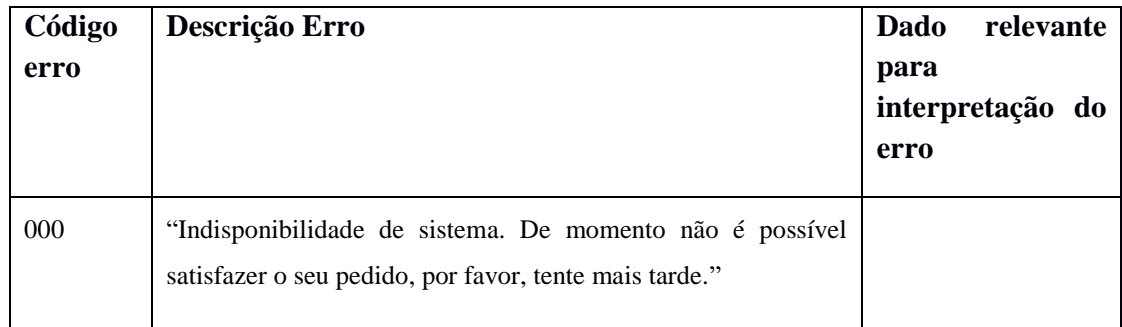

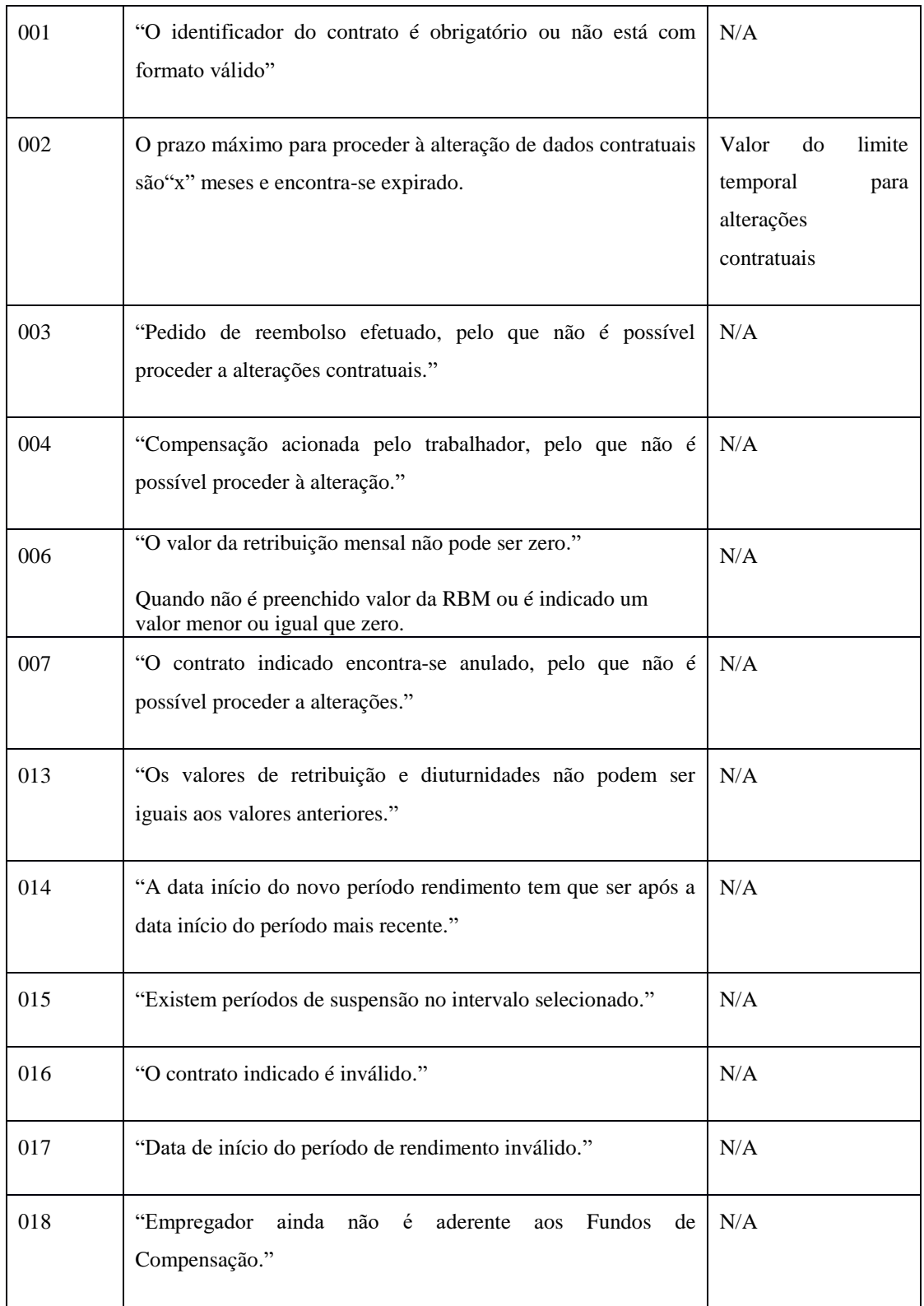

**Observações:** Na invocação do serviço deve ser garantida, por parte de quem invoca, que a data de início do período de rendimento é uma data válida.

**ATENÇÃO:**

OS alertas mostrados na plataforma *online*, NÃO surgirão a quando da comunicação por WSDL. Exemplo disto é a situação em que há recalculo do valor da entrega paga/a pagar i.e., quando na plataforma *online*, se procede ao registo de um novo período de rendimento o empregador é informado que irá haver recalculo do valor das entregas, podendo optar por não prosseguir com a ação:

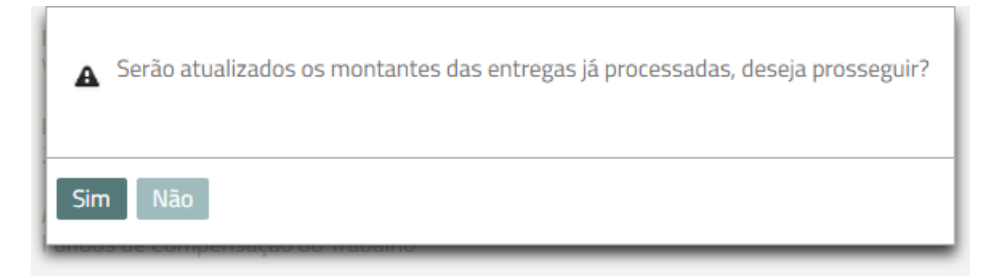

Através da invocação deste serviço (WSDL), esta mensagem interativa **não** irá surgir, assumindo o sistema nesta situação que a resposta é afirmativa, procedendo o serviço ao recálculo das entregas.

# *removerPeriodoRendimento*

Elimina um período de rendimento associado a um contrato, o período de rendimento a ser eliminado que é considerado é sempre o com data de início mais recente. São utilizando os seguintes parâmetros de entrada e devolvendo a seguinte informação em retorno.

# **Parâmetros:**

- o Identificador Contrato
- o Data Início Período Rendimento
- o Montante Retribuição Base
- o Montante Diuturnidades Mensais

OBS: **Apenas é obrigatório o Identificador Contrato, todos os restante dados serão descartados caso sejam preenchidos.**

# **Retorno :**

- o Sucesso/Insucesso
- o Código Erro
- o Mensagem Erro (caso se verifique insucesso)
- o Dado relevante para interpretação do erro (se aplicável)

Retorno em erro (impeditivo de avançar) quando:

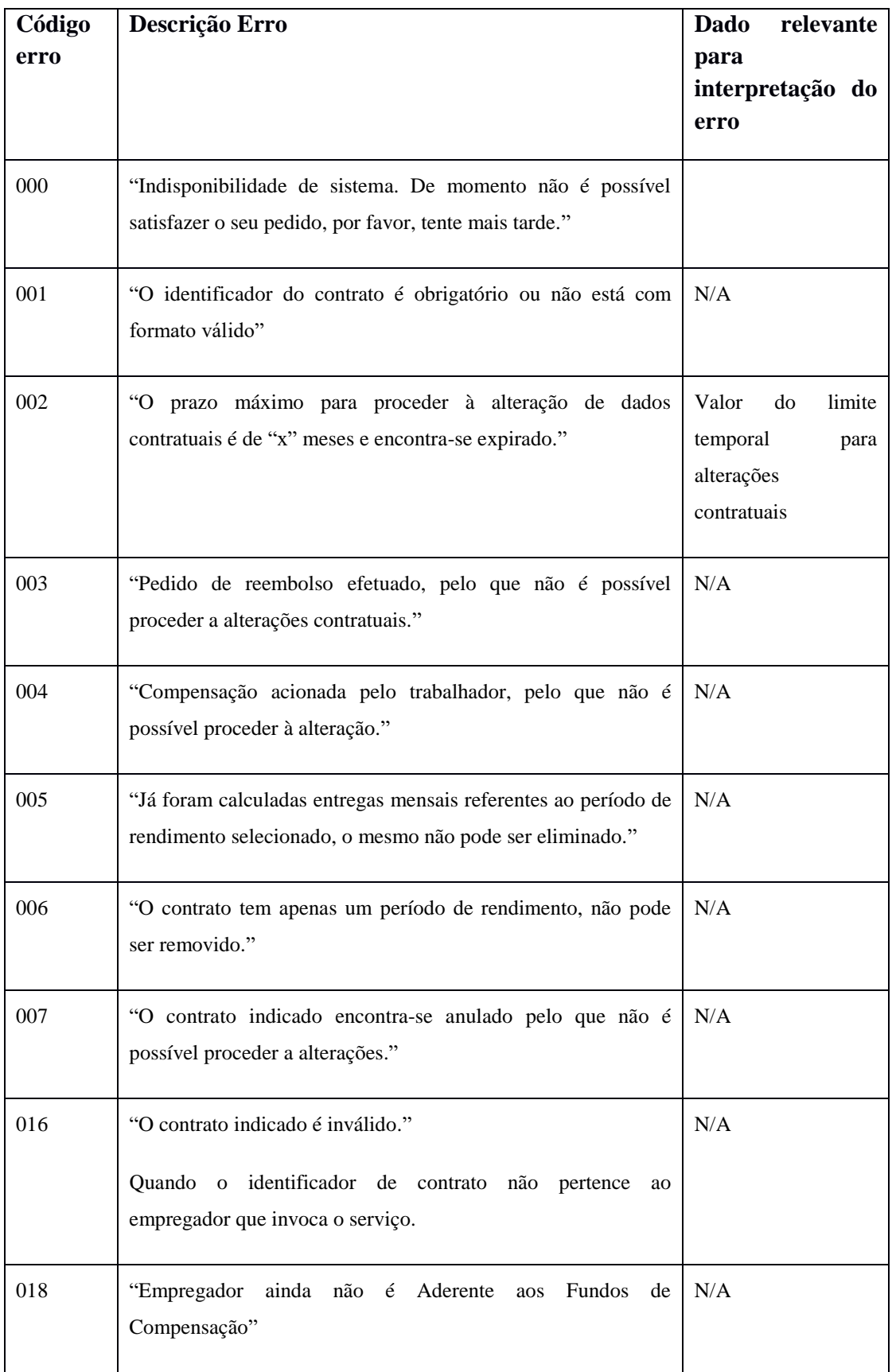

# *Elementos Técnicos*

Os parâmetros de entrada e o retorno do serviço são implementados via data Object. De seguida são apresentados os parâmetros de entrada, tipo de dados e requisitos que os mesmos devem satisfazer.

### Dados do acesso

![](_page_19_Picture_82.jpeg)

# Dados do serviço:

![](_page_19_Picture_83.jpeg)

# *Como Aceder*

A disponibilização destes *web services* poderá estar sujeita a indisponibilidades programadas a que o Instituto de Informática se reserva o direito de fazer, tendo em conta as necessidades normais de manutenção do Sistema de Informação.

Endereços de acesso:

Ambiente real

Admitir Trabalhador: [https://www.fundoscompensacao.pt/ws/gfct/](https://www.fundoscompensacao.pt/ws/gfct/admitirTrabalhador?wsdl)**admitirTrabalhador**?wsdl Cessar Contrato[: https://www.fundoscompensacao.pt/ws/gfct/](https://www.fundoscompensacao.pt/ws/gfct/cessarContrato?wsdl)**cessarContrato**?wsdl Alterar Contrato[: https://www.fundoscompensacao.pt/ws/gfct/](https://www.fundoscompensacao.pt/ws/gfct/alterarContrato?wsdl)**alterarContrato**?wsdl

# Ambiente para testes

Admitir Trabalhador:<https://pregfct.seg-social.pt/ws/gfct/admitirTrabalhador?wsdl> Cessar Contrato[: https://pregfct.seg-social.pt/ws/gfct/cessarContrato?wsdl](https://pregfct.seg-social.pt/ws/gfct/cessarContrato?wsdl) Alterar Contrato[: https://pregfct.seg-social.pt/ws/gfct/alterarContrato?wsdl](https://pregfct.seg-social.pt/ws/gfct/alterarContrato?wsdl)

Linha de apoio: 707 200 407